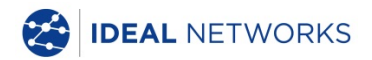

## **NaviTEK NT (Plus/Pro)**

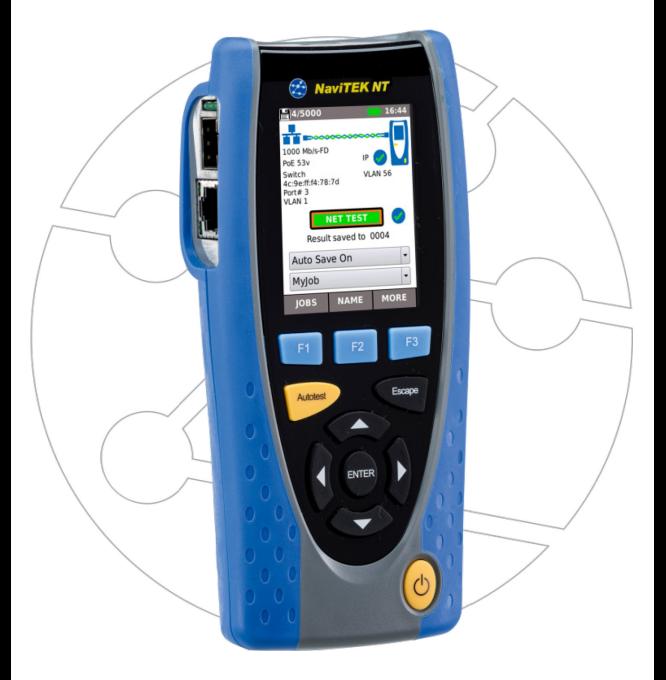

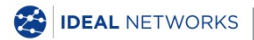

IDEAL INDUSTRIES NETWORKS LIMITED Stokenchurch House, Oxford Road, Stokenchurch, High Wycombe, Bucks, HP14 3SX, UK. **[www.idealnetworks.net](http://www.idealnetworks.net/)**

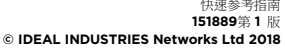

**A subsidiary of IDEAL INDUSTRIES INC**.

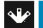

**IDEAL INDUSTRIES, INC.** 

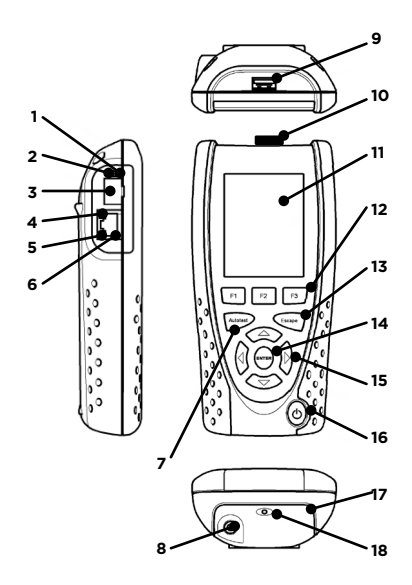

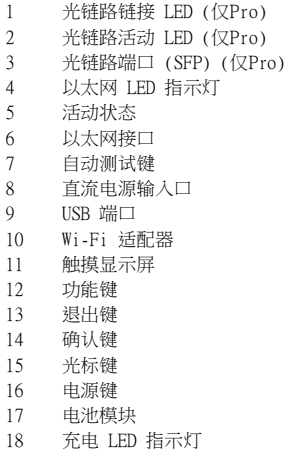

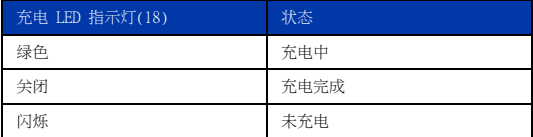

4 种操作方法

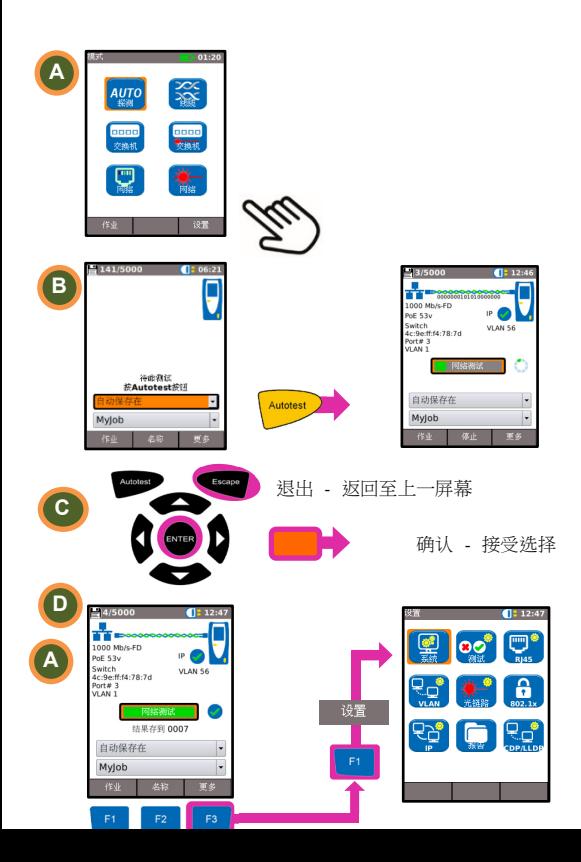

## 作业任务

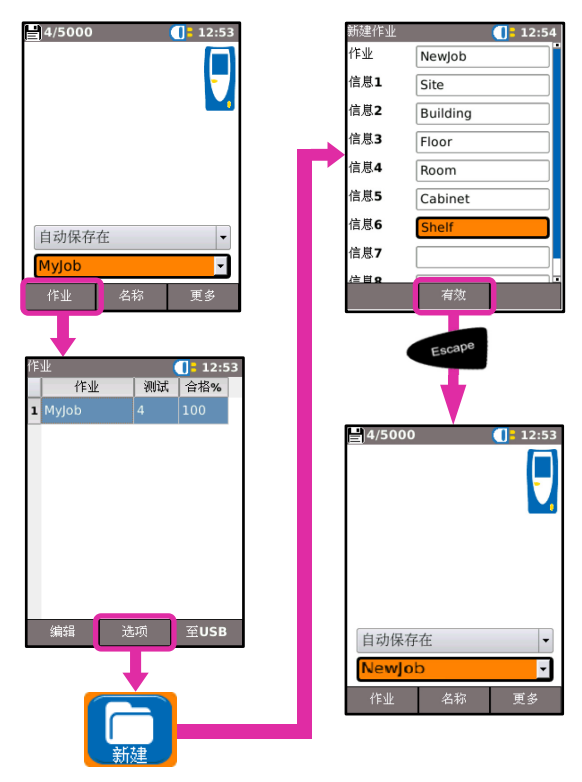

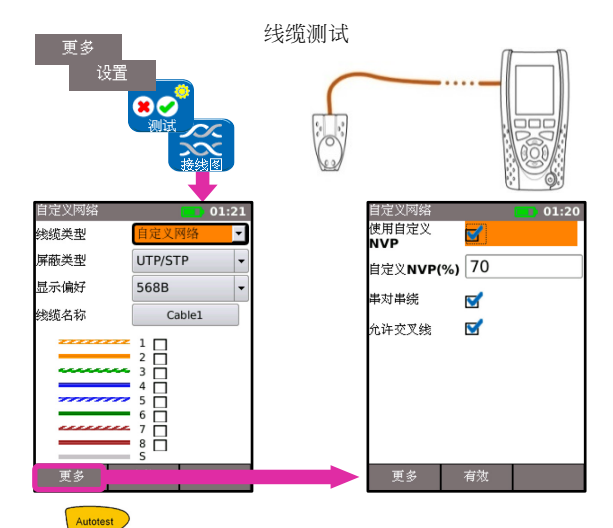

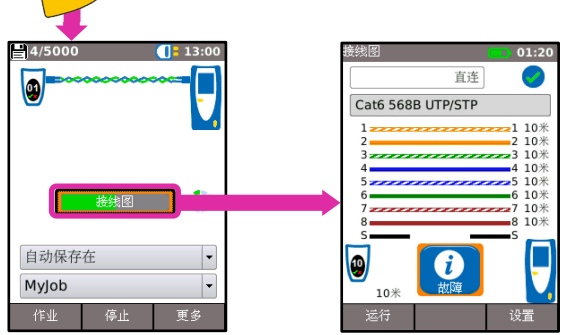

## 铜缆网络口测试

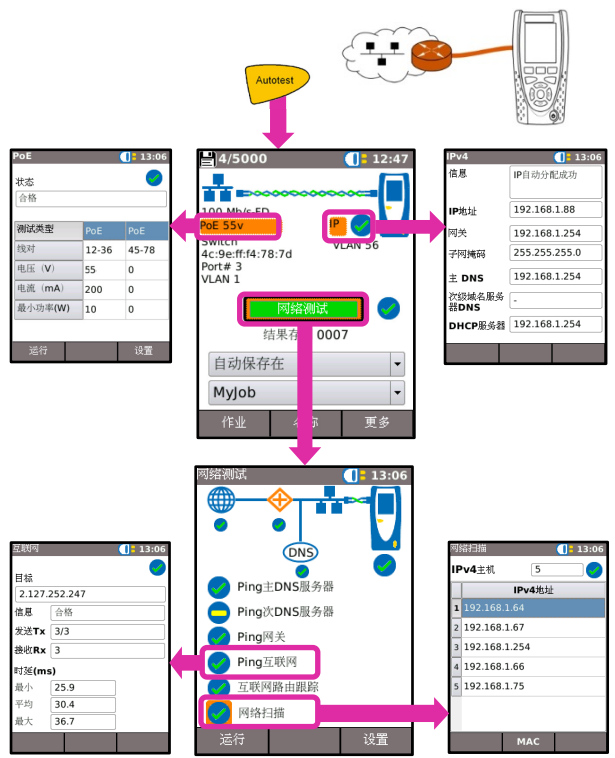

## 光纤网络口测试 (仅Pro)

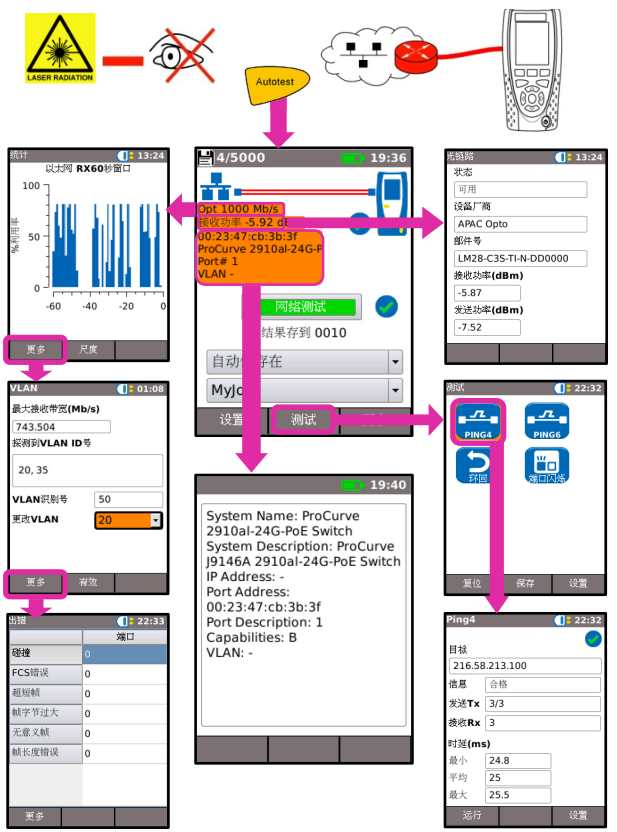

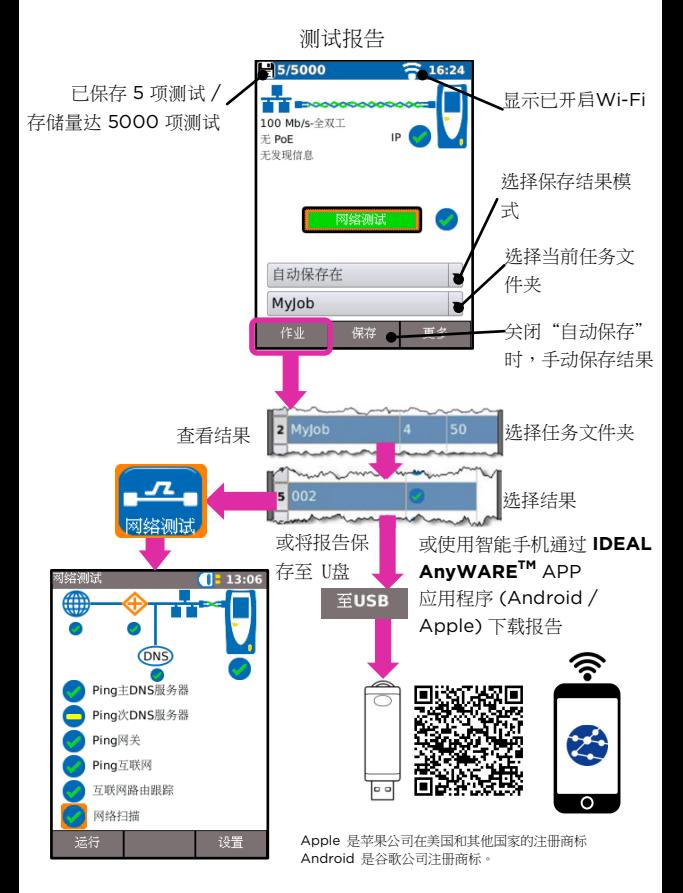

菜单结构图

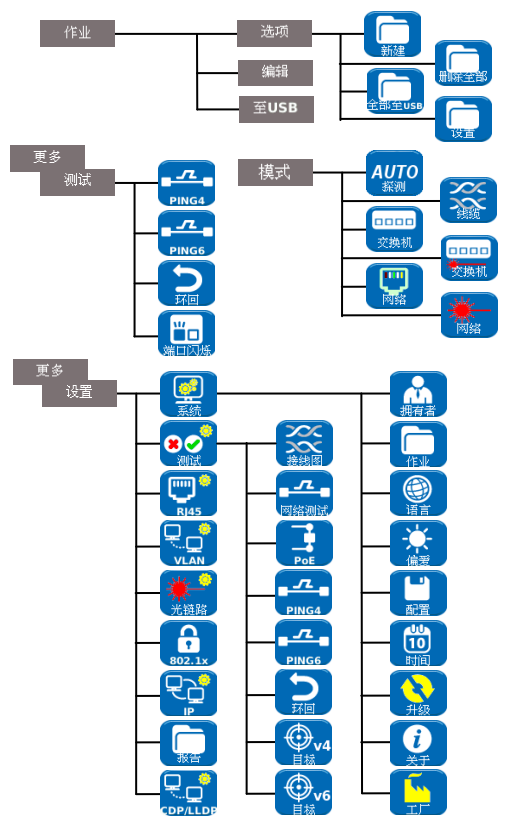